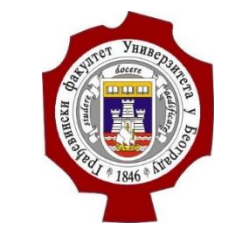

Универзитет у Београду – Грађевински факултет www.grf.bg.ac.rs

Студијски програм: **ГРАЂЕВИНАРСТВО** Модул: Година/Семестар: **1. година / 2. семестар** Назив предмета (шифра):**ОСНОВЕ ПРОГРАМИРАЊА У MatLab-у (Б2О1ПМ)** Наставник : **НАТАША ПРАШЧЕВИЋ** Наслов вежби: **Потпрограми** Датум : 26.04.2021.

*Београд, 2021.*

*Сва ауторска права аутора презентације и/или видео снимака су заштићена. Снимак или презентација се могу користити само за наставу на даљину студента Грађевинског факултета Универзитета у Београду у школској 2020/2021 и не могу се користити за друге сврхе без писмене сагласности аутора материјала.*

а) Написати потпрограм којим се за број М налази сума цифара.

б) Дат је низ C дужине N. Коришћењем написаног потпрограма формирати низ К чији је елемент једнак збиру цифара одговарајућег елемента низа C.

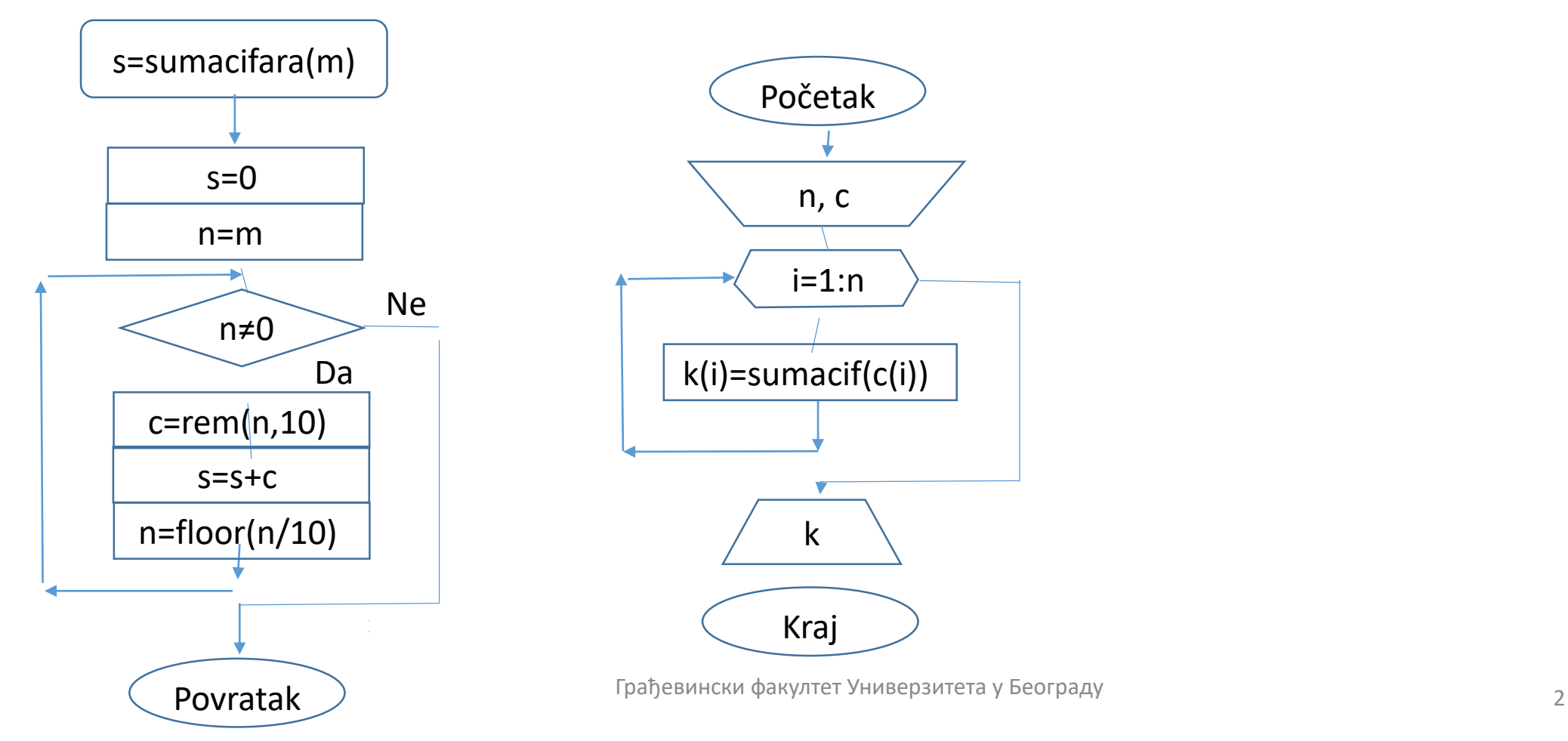

function s=sumacif(m) % Racuna sumu cifara celog broja s=0; n=abs(m); while  $n^{\sim}=0$ c=rem(n,10); s=s+c; n=floor(n/10); end return

fid=fopen('podaci.txt','r'); n=fscanf(fid,'%d',1); c=fscanf(fid,'%f',n); fclose(fid); fprintf(1,'Niz c Suma cifara \n'); for  $i=1:n$ k(i)=sumacif(c(i)); fprintf(1,'%7d %3d \n',c(i),k(i)); end

# Задатак 10 – домаћи задатак

а) Написати потпрограм којим се испитује да ли је број једнак збиру кубова својих цифара (Армстронгов број). Ако јесте потпрограм треба да врати вредност 1 у супротном 0.

б) Написати главни програм којим се за учитани низ X дужине N штампају сви Армстронгови бројеви.

# Задатак 11 – домаћи задатак

а) Написати потпрограм којим се испитује да ли су бројеви X и Y пријатељски. (Број X једнак је збиру цифара броја Y).

б) Написати главни програм којим се за дате низове К и L дужине N штампају сви парови пријатељских бројева.

a) Написати потпрограм којим се за дати број К формира низ од нетривијалних делитеља броја К.

б) Написати главни програм у коме се учитава низ C дужине N. Коришћењем написаног потпрограма одштампати све нетривијалне

делитеље сваког елемента низа C.

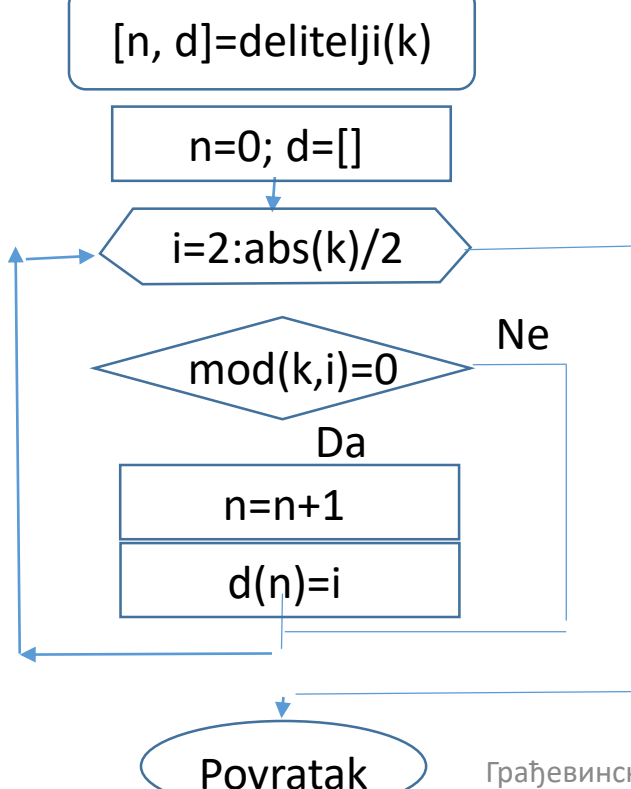

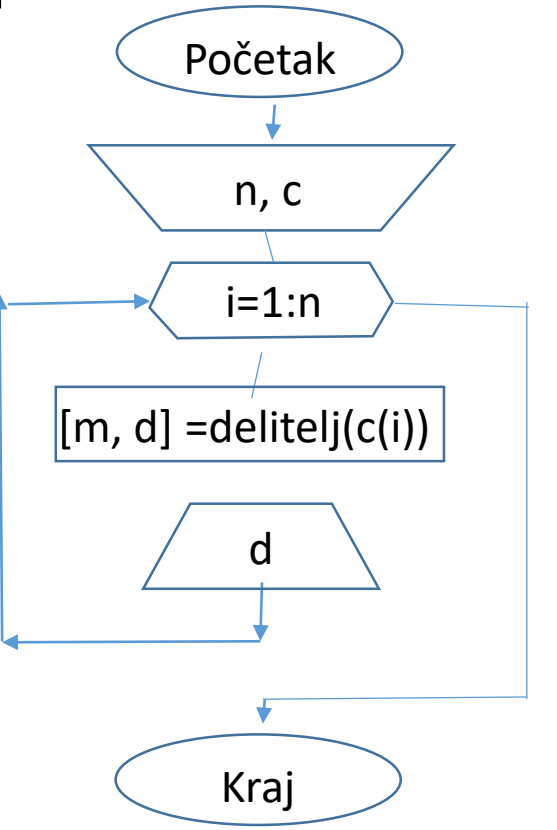

```
function [n,d]=delitelji(k)
n=0;
d=[;]for i=2:abs(k)/2if mod(k,i)=0n=n+1;
    d(n)=i;end
end
return
```
fid=fopen('podaci.txt','r'); n=fscanf(fid,'%d',1); c=fscanf(fid,'%f',n); fclose(fid); fprintf(1,'Niz c Netrivijalni delioci \n'); for  $i=1:n$ [m,d]=delitelji(c(i)); fprintf(1,'%5d ',c(i),d); fprintf $(1, \ln')$ ; end

a) Написати потпрограм MANJI којим се за низ А дужине М одређује број елемената низа А чије су вредности мање од средње вредности низа А.

б) Написати главни програм којим се учитавају природни број *m* и квадратна матрица **C** реда *m*. Написани потпрограма MANJI применити на елементе главне дијагонале а затим на елементе споредне дијагонале. Од вредности добијених потпрограмом одштампати већу вредност као и на коју дијагоналу се она односи.

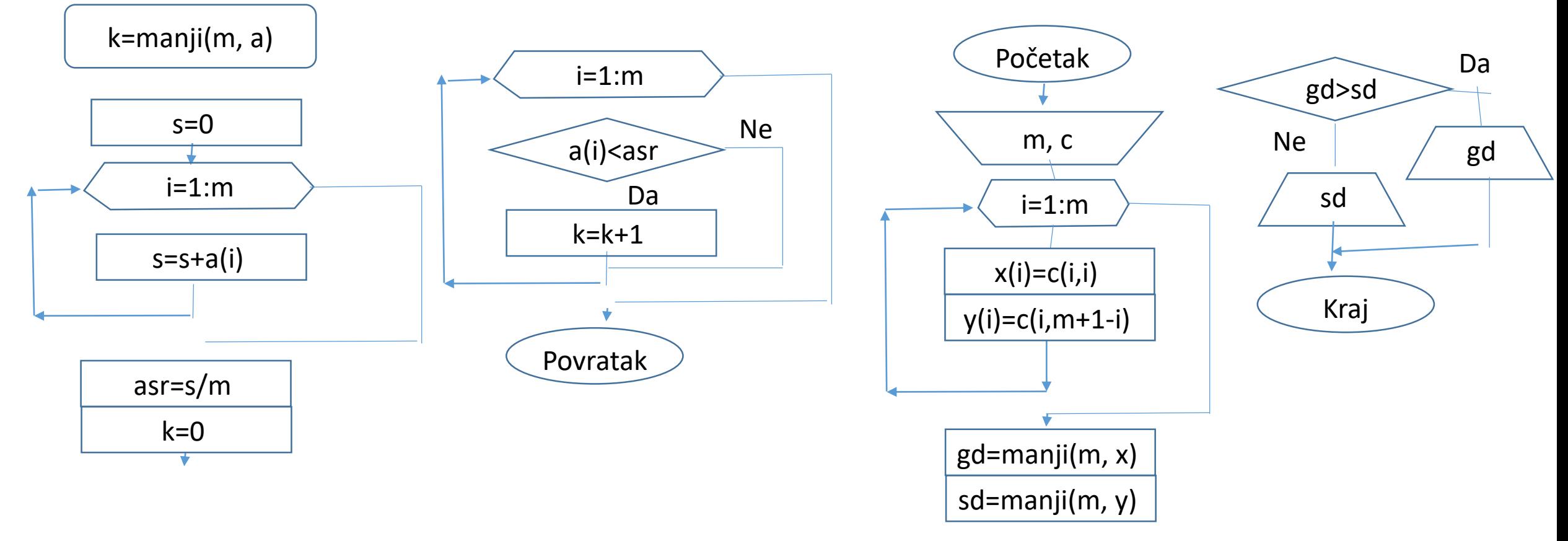

a) Написати потпрограм RAZLIKA којим се за низ А дужине М формира низ В на следећи начин: прво се срачуна средња вредност низа А а затим се формира низ В тако што је i-ти елемент низа В једнак квадрату разлике i-тог елемента низа А и средње вредности низа А.

б) Написати главни програм којим се учитавају природни бројеви *m* и *n* и матрица **C** целих бројева димензија *m*x*n*. Формирати матрицу **D** тако што се *i*-та врста добија као резултат потпрограма за *i*-ту врсту матрице **C**. У добијеној матрици **D** одредити највећи елемент у свакој од врста и добијене максимуме сместити у низ *R*. Одштампати добијени низ *R*.

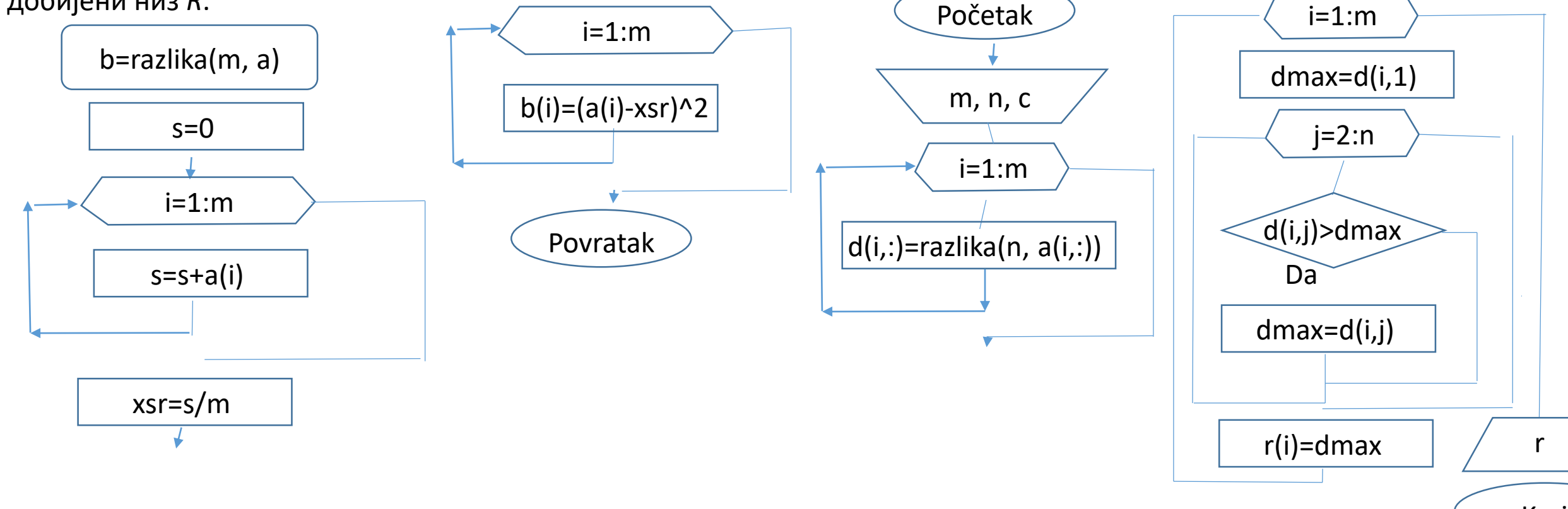

### Задатак 16 – домаћи задатак

a) Написати потпрограм DELIOCI којим се у низу V дужине М одређује највећа вредност К. За добијену вредност К одредити нетривијалне делиоце и сместити их у низ D. Потпрограм враћа формирани низ D и његову дужину. Ако вредност К нема нетривијалне делиоце потпограм враћа празан низ и 0.

б) Написати главни програм којим се учитавају природни бројеви *m* и *n* и матрица **C** целих бројева димензија *m*x*n*. Одредити и одштампати најмању вредност у матрици као и којој врсти припада. Позивом потпрограма DELIOCI за највећи елемент у врсти у којој се налази најмањи елемент матрице формирати низ од његових нетривијалних делилаца. Одштампати добијени низ делилаца.

а) Написати потпрограм PARNEPAR који за задати цели број К одређује број парних и број непарних цифара у броју К. Потпрограм враћа две вредности – број парних и број непарних цифара у броју К.

б) Написати главни програм којим се учитавају природни бројеви *m* и *n* и матрица **D** целих бројева димензија *m*x*n*. Коришћењем потпрограма PARNEPAR за сваки елемент матрице **D** одредити број парних и број непарних цифара у вредности елемента. Од вредности добијених потпрограмом формирати матрице **CP** и **CN**. Од елемената матрице **D** који имају исти број парних и број непарних цифара формирати низ *К*. Одредити и одштампати највећу вредност у

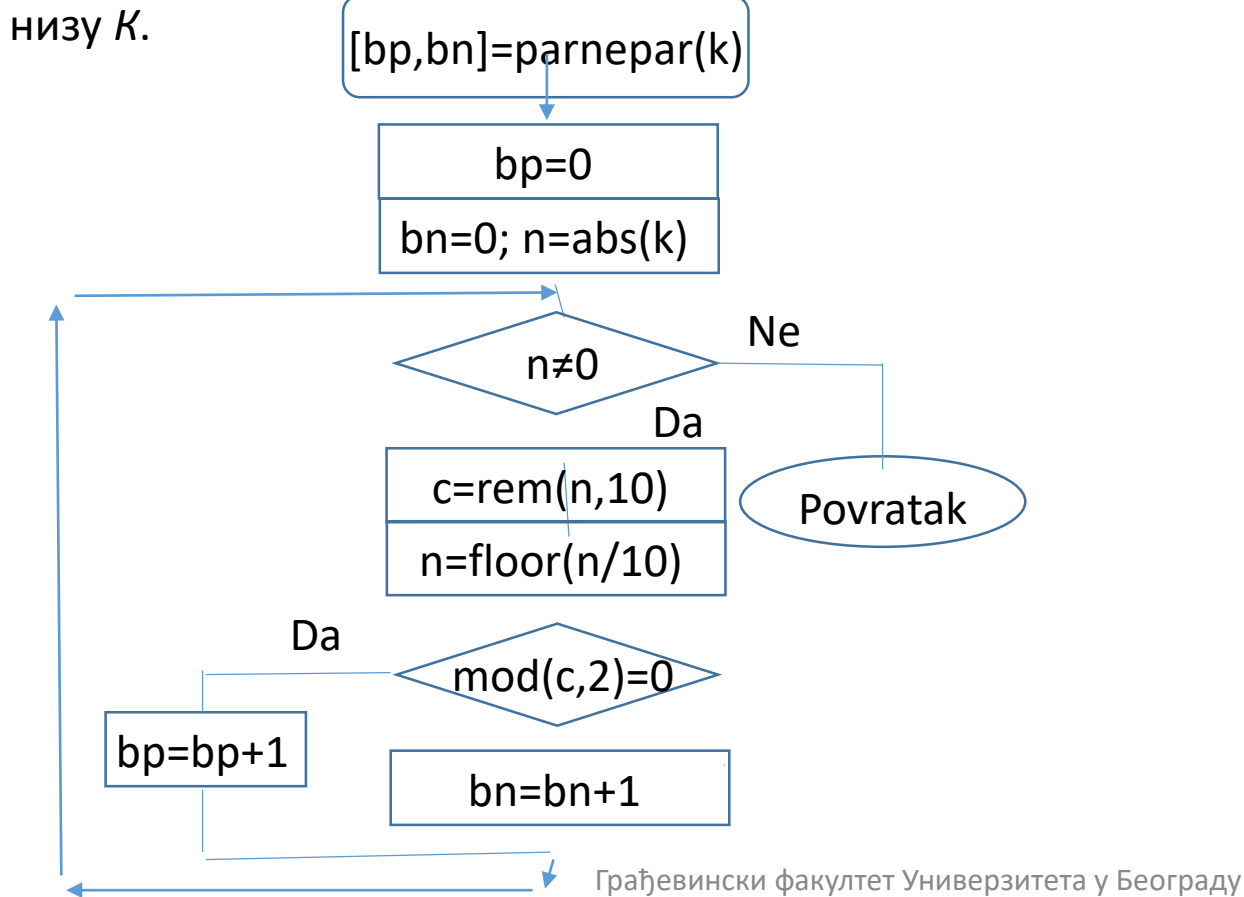

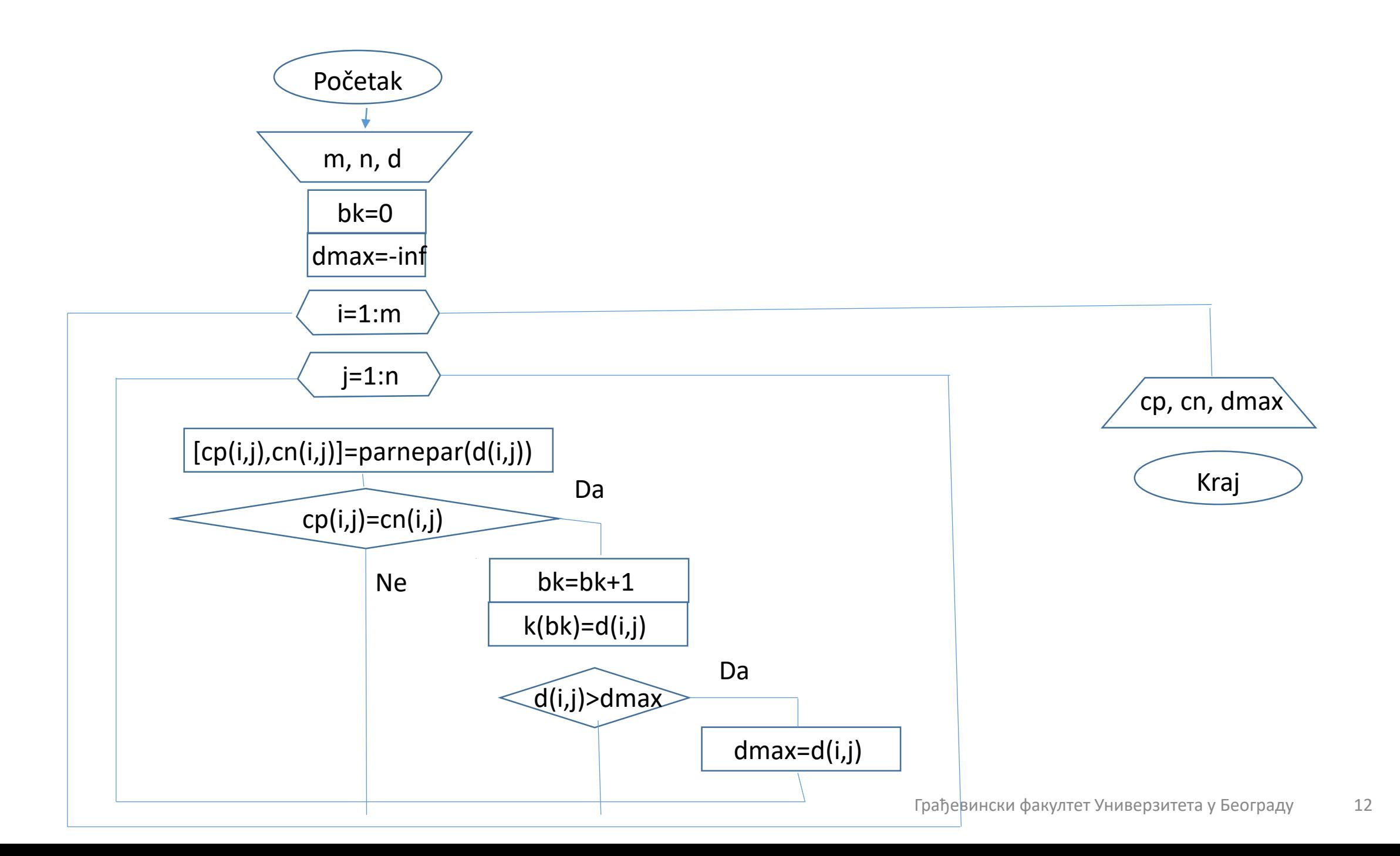